**Top features**

Top features

**Integrations Customization and optimization**

Integrations

Customization and optimization

**Administration**

Administration

**Core features**

Core features

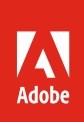

## Adobe Sign product comparison

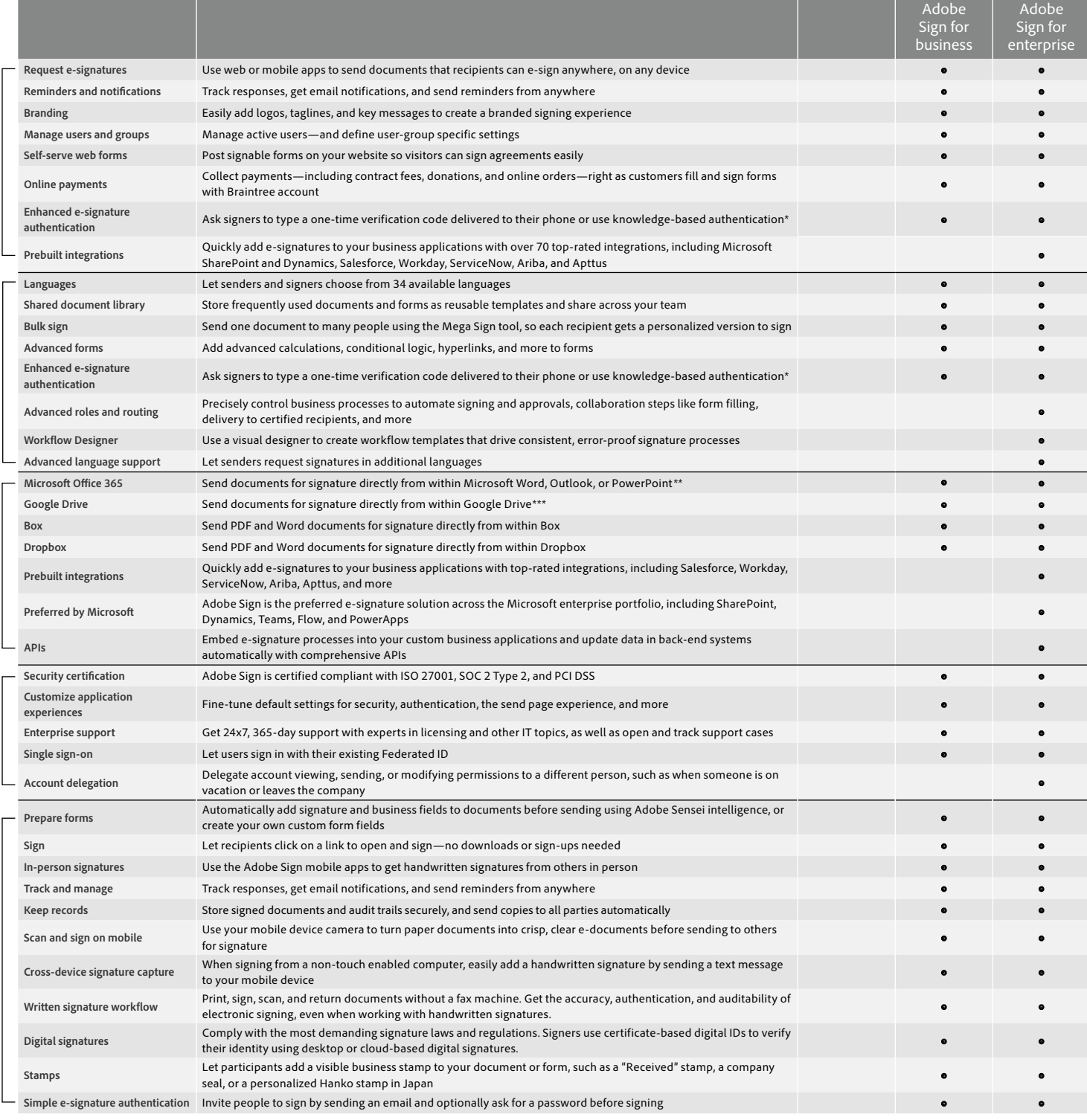

\* Knowledge-based authentication is available in the United States only, additional fees apply.

\*\* Requires free add-in from Microsoft AppSource. \*\*\* Requires free Adobe Acrobat for Google Drive add-in from G Suite Marketplace.

1 Cloud-based digital signatures are only available in Adobe Sign for business and Adobe Sign for enterprise.

 $800 - 433 - 6326$ <br>www.genesis-technologies.com

**Jenesis**